## Facilitating and building activities with Desmos Activity Builder Agenda and objectives

## desmos classroom

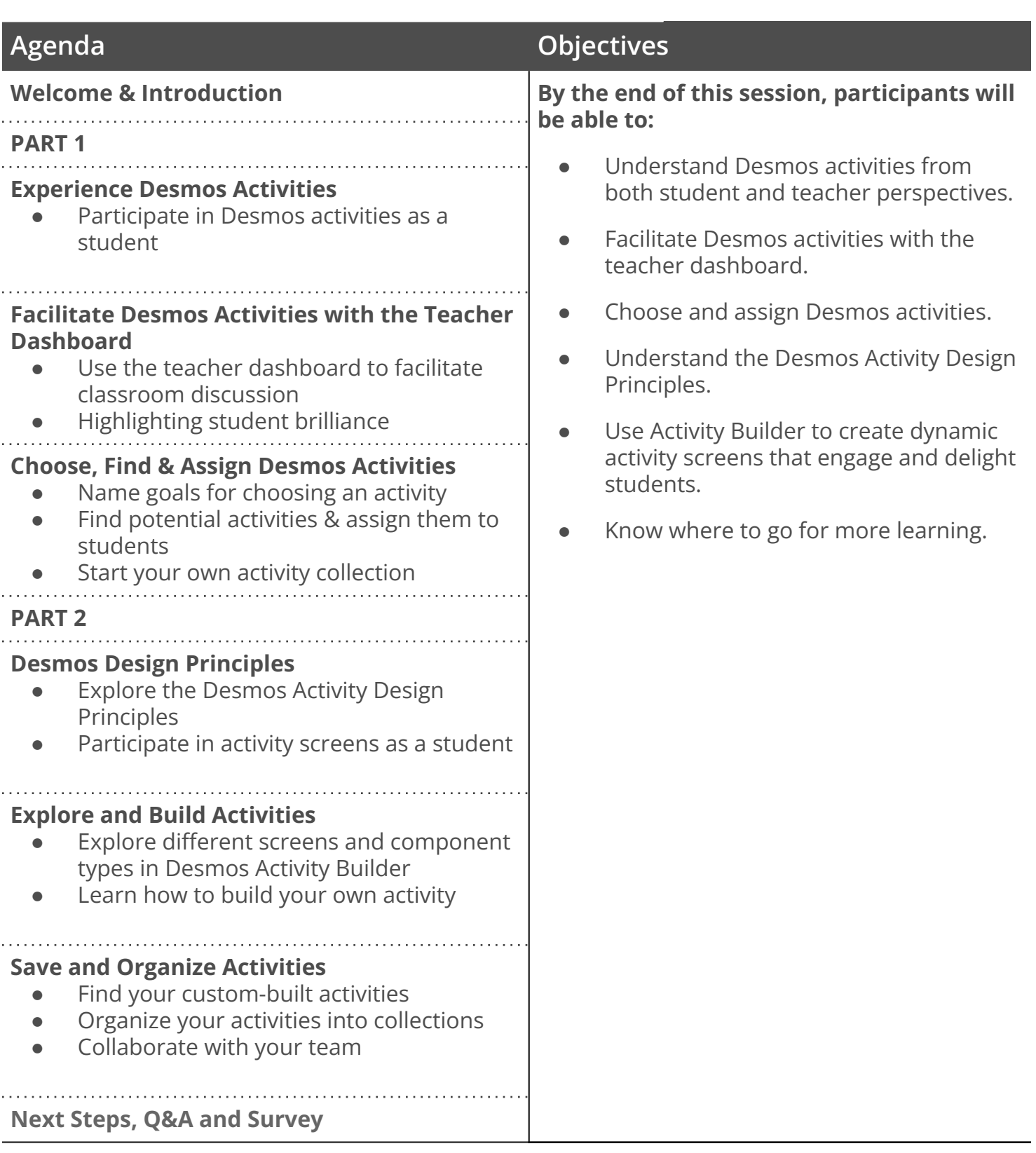